# **SOUNDPlUG**

# **INSTRUCTIONS**

SOUNDPLUG plugs into the PARALLEL data port on the back of your Sorcerer. (Accidentally plugging into the SERIAL port will not cause any damage, but it will only work in the PARALLEL port).

*Note:* On some Sorcerers the cut-out for the plug is not sufficiently wide to allow the plug to fully enter the socket. If this is the case. carefully cut back the plastic with a stanley knife until the SOUNDPLUG will push right home.

Connect your loudspeaker to the RCA connector, and adjust the loudness with the volume control on the side of the SOUNDPLUG. (Clockwise = increase volume).

The maximum loudness achievable with SOUND-PLUG is determined mostly by the efficiency of the loudspeaker. This can vary enormously. **A** 50 mm transistor radio speaker, without a baffle will produce a weak tinny sound. But a Hi Fi Bass Reflex Speaker will blast you ears!

If the video screen "flickers" while SOUNDPLUG is being used, turn the volume down until the flicker disappears.

The volume control is designed to be a "Preset and forget" type. However if you wish to be able to change the volume without a screwdriver, it is permissable to glue a small knob to the control. Use PVC cement or superglue but be carefull not to let any glue get between the control and the case, or you will have a permanently set volume. (A suitable knob can be made from the terminal nuts or an Eveready "Big Jim" battery.).

## **DRIVING SOUNDPLUG**

Sounds are produced at the parallel port by alternately switching it on and off at an audible rate, producing a squarewave. This is a waveform with predominantly odd harmonics, and has a "hollow" sound, a bit like a bassoon.

The parrallel port has 8 output bits. Some programs use bit 0, some use bit 7, others use all 8. SOUNDPLUG will work with these. All SYSTEM SOFTWARE programs will work with SOUNDPLUG.

BASIC is too slow to produce musical tones. The fastest that BASIC can switch the port on and off $-$ 

10 OUT 255, 255: OUT 255, 0 : GO TO 10, will produce a low pitched buzz. Machine code is essential. Here is a little demo program to illustrate one way to use SOUNDPLUG.

To enter the program do the following:

Type **BYE** (go to monitor)

Type EN 60 (enter code at Hex addr. 60)

Now type in the machine code (the Hex numbers in heavy type)

Type I (Terminate ENTER mode)

Type SE  $0 = 60$  (Sets OUTPUT vector to Hex 60)

To save this program on tape:

Type **PP** (return to BASIC)

Now when you type **CTRL-G** (hold down CTRL key while pressing G key) you should be rewarded by a "beep" from the speaker.

If you have a BASIC program that takes a long time to complete some task, use this beep to signal when the computer has finished.

**PRINT CHR\$(7)** will output a "BELL".

#### **EXIDY 2-80 ASSEMBLER ADOR OBJECT**

### ; \*\* DEMONSTRATION PROGRAM FOR SOUNDPLUG \*

; IMPLEMENTATION OF CTRL-G "BELL"

: Adapted from item by BRETT COX in SCUA newsletter ; December 1979

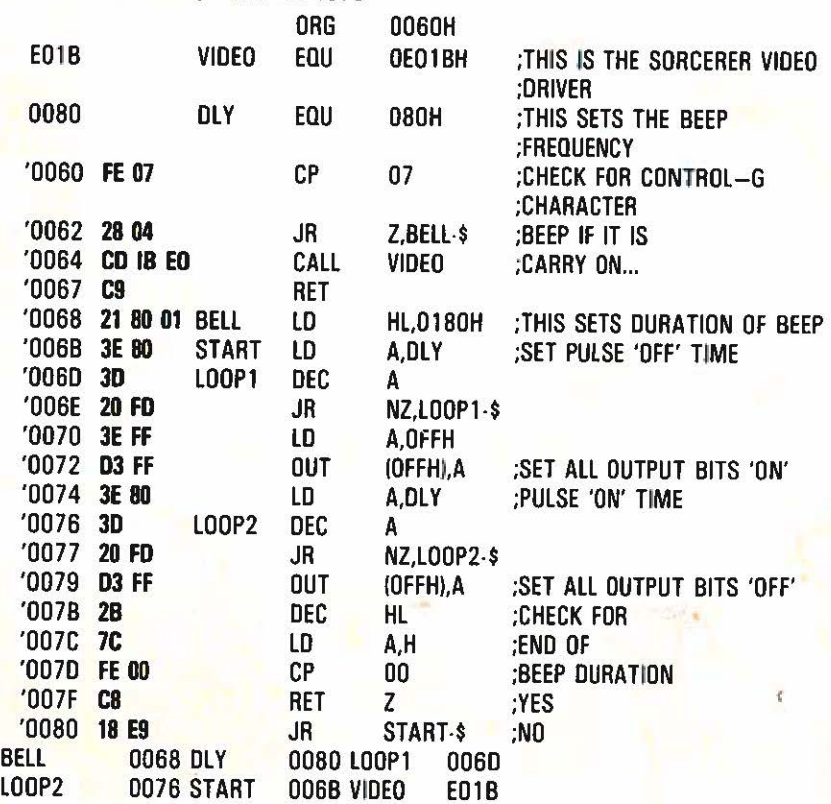